MI1274 — Algoritma & Pemrograman Lanjut Genap 2015-2016

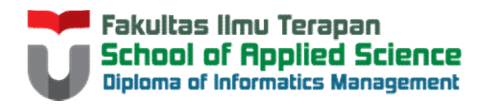

## ARRAY OF OBJECT MI1274 — Algoritma & Pemrograman Lanjut Genap 2015-201<br>
Disusun Oleh:<br>
Reza Budiawan<br>
Untuk: **THE READ SECT**<br>Disusun Oleh:<br>Reza Budiawan<br>Tim Dosen Algoritma & Pemrograman Lanjut ARAY OF OBJECT<br>
Disusun Oleh:<br>
Reza Budiawan<br>
Untuk:<br>
Tim Dosen Algoritma & Pemrograman Lanjut<br>
Hanya dipergunakan untuk kepentingan pengajaran di lingkungan Fakultas Ilmu Terapan, Universitas Telkom

Reza Budiawan

Untuk:

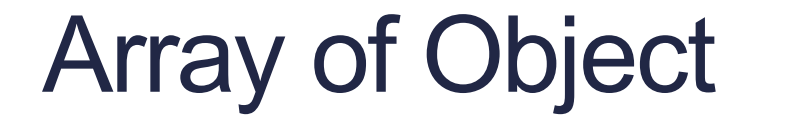

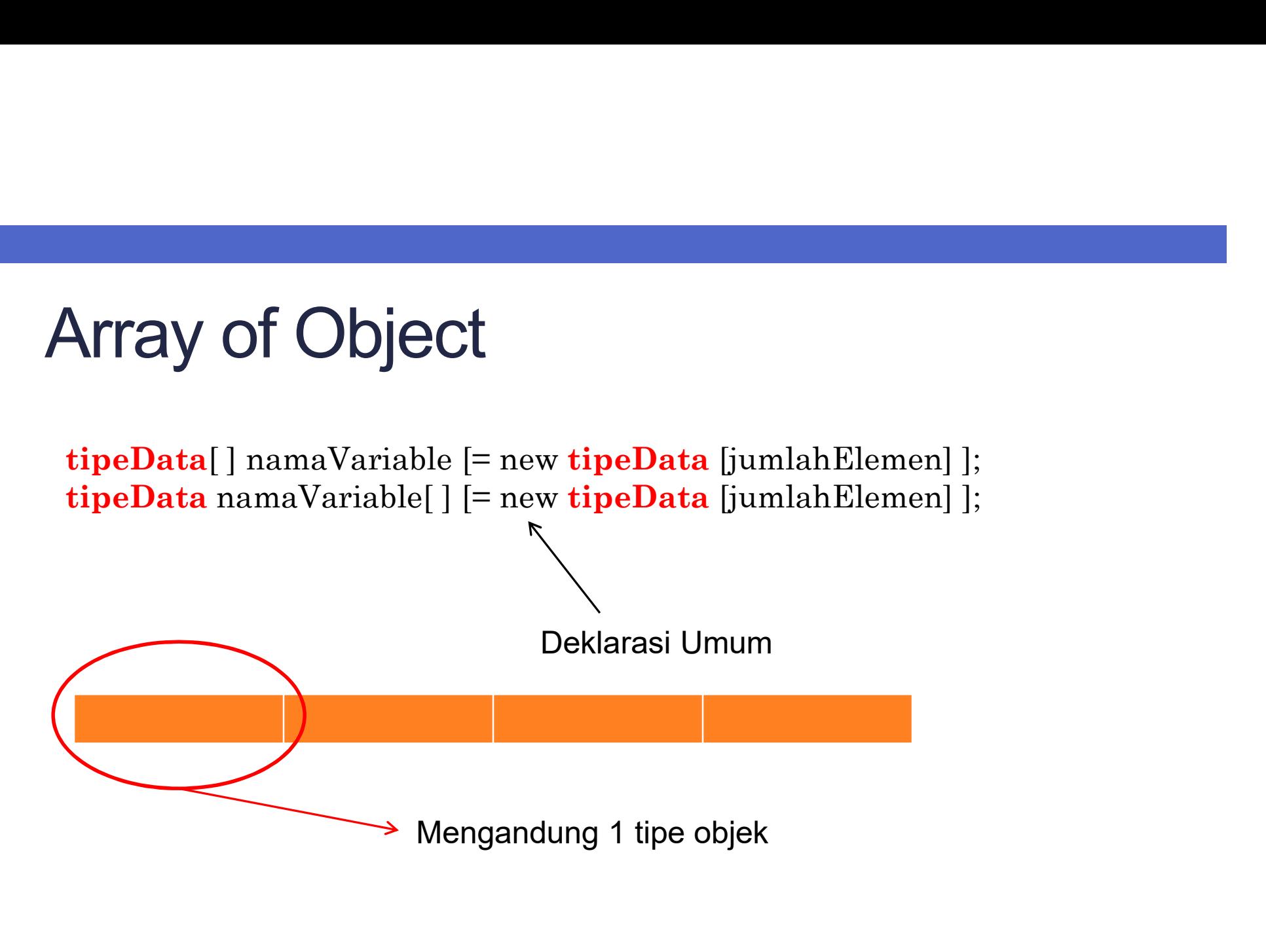

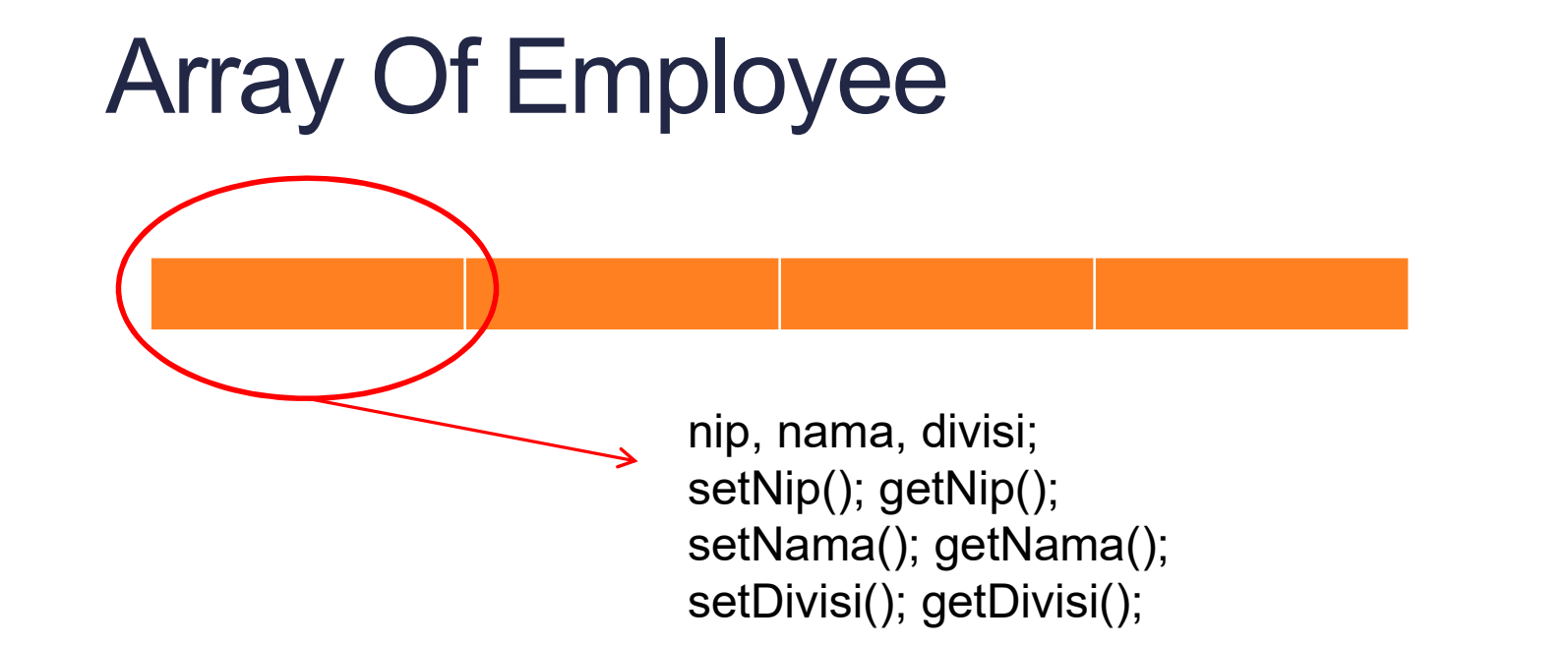

```
Array of Object
```

```
public class Employee{
     private String nip;
     private String nama;
     private String divisi;
     public void setNip(String nip){
             of Object<br>
ass Employee {<br>
te String nip;<br>
te String nama;<br>
te String divisi;<br>
c void setNip (String nip) {<br>
this.nip = nip;<br>
c String getNip () {<br>
return this.nip;<br>
(e[0].setNip("1<br>
e[0].setNip("1<br>
e[0].setNip("1<br>
e[0].se
      }
     public String getNip(){
             return this.nip;
      }
      ...
      ...
}
```
Employee[] e = new Employee[3]

```
e[0] = new Employee();
e[0].setNama("Erik");
e[0].setNip("11-xx-76");
e[0].setDivisi("SDM");
  Buatlah Implementasinya!!!
```

```
Employee.java | Main java
                                                                     Employee java El Main.java
      Fpublic class Employee {
  1
                                                                        注
  2^{\circ}\overline{2}Fpublic class Main {
  \overline{3}private String nama, nip, divisi;
                                                                        \overline{3}public static void main (String[] args) {
  \frac{3}{2}\overline{4}Employee [] e = new Employee [2] ;
  5.
             public String getNama () {
      F
                                                                        5
  \overline{6}return nama:
                                                                        \epsilon//membentuk objek 1
  \tau4
                                                                        \pie[0] = new Employee()\overline{8}s.
                                                                                        e[0]. setNama ("Erik");
  \mathbf{9}public void setNama (String nama) {
      \Box\overline{9}e[0].setNip("11-xx-76");
 10
                  this. name = name:
                                                                       10
                                                                                        e[0].setDivisi("SDM");
 11
             a,
                                                                       11
 1212//membentuk obiek 2
 13
             public String getNip() {
      A
                                                                       13e[1] = new Employee()14
                  return nip;
                                                                       14
                                                                                        e[1]. setNama ("Erik");
 15
             \mathbf{1}15
                                                                                        e[1].setNip("11-xx-83");
 16
                                                                       16
                                                                                        e[1].setDivisi("Kauangan");
 17
             public void setNip (String nip) {
                                                                       17
 18
                  this.nip = nip;18
                                                                                        //menampilkan 2 objek dari array
 19
             a.
                                                                       19
                                                                                        System.out.println("Data Staff\n");
 20 -20 -Ē
                                                                                        for (Emplovec x:e)21
             public String getDivisi() {
                                                                       21System.out.println("NIP:"+x.getNip());
 22
                  return divisi:
                                                                       22 -System.out.println("Nama:"+x.getNama());
 23<sup>°</sup>-1
                                                                       23 -System.out.println("Divisi:"+x.getDivisi());
 24
                                                                       24
                                                                                            System.out.println();
 25
             public void setDivisi(String divisi) {
                                                                       25
 26
                  this.divisi = divisi:26
                                                                                   ٦
 27
             a,
                                                                       2728
                                                                       2829
         \mathbf{E}30
```
## HASIL:

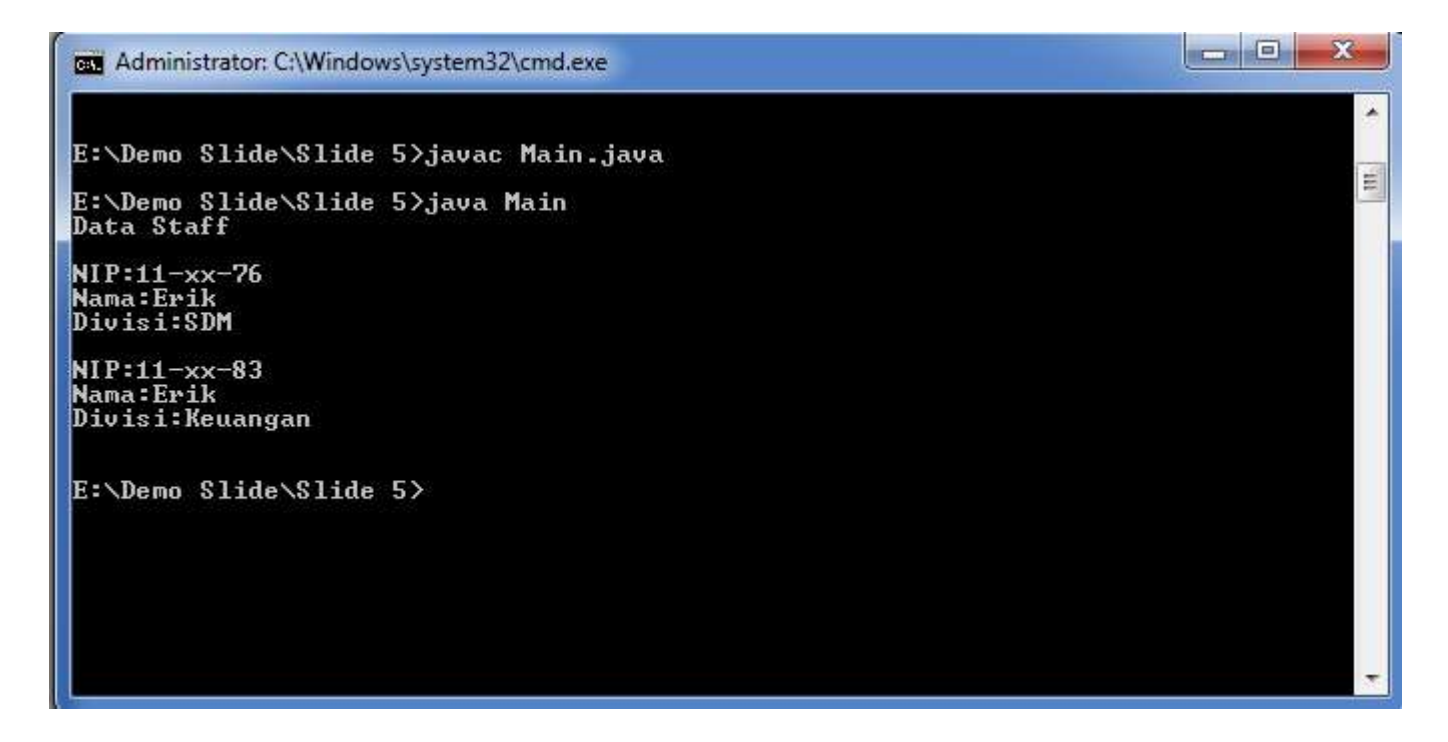

Array List of Object

```
public class Employee{
  private String nip;
  private String nama;
  private String divisi;
  public void setNip(String nip){
      this.nip = nip;
  }
  public String getNip(){
     return this.nip;
  }
  ...
  ...
}
```
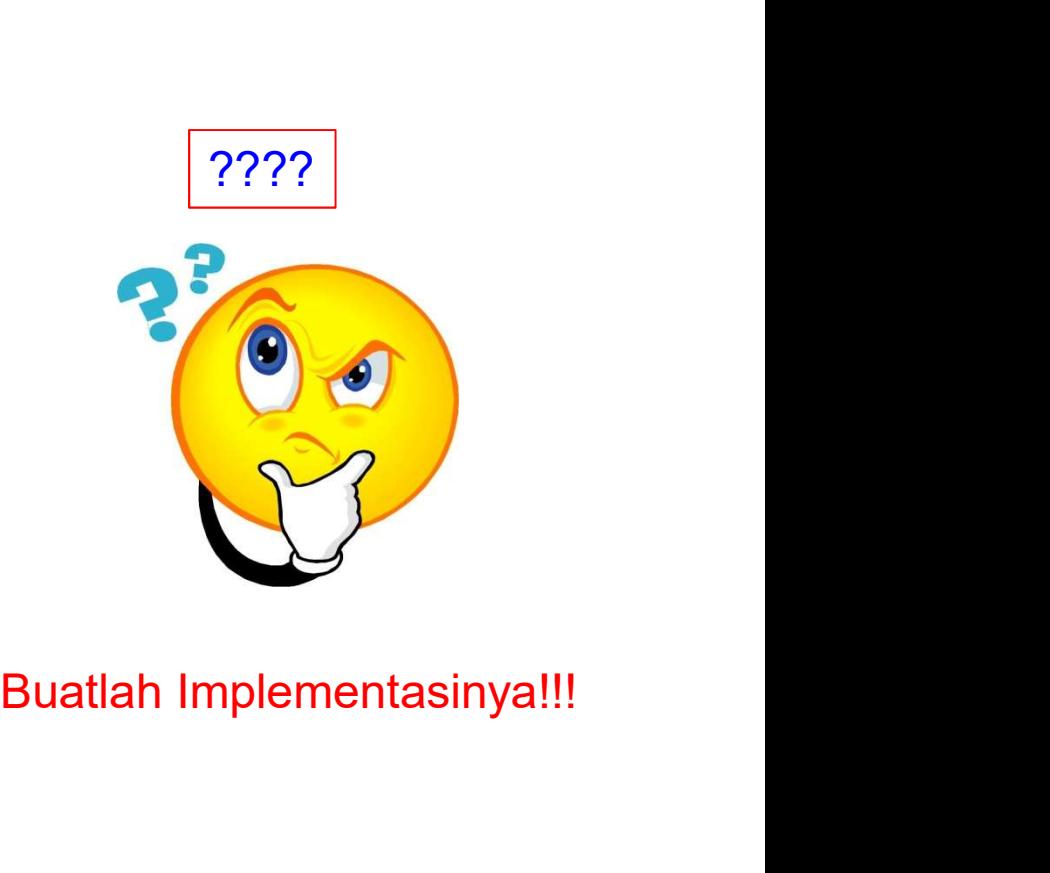

```
import java.util.ArrayList;
import java.util.ArrayList;<br>
public class MainEmployee {<br>
public static void main (String[] args) {<br>
ArrayList<Employee en = new ArrayList<>();<br>
Employee e1 = new Employee ();<br>
e1.setNip ("11-xx-76");<br>
e1.setNama ("Erik");
      public static void main(String[] args) {
             ava.util.ArrayList;<br>
lass MainEmployee {<br>
ic static void main(String[] args) {<br>
ArrayList<Employee> emp = new ArrayList<>();<br>
Employee e1 = new Employee();<br>
e1.setNing("Erik");<br>
e1.setNivisi("SDM");<br>
e1.setDivisi("SDM");<br>

            Employee e1 = new Employee();
             e1.setNip("11-xx-76");
             e1.setNama("Erik");<br>
Output-D3MI3902(run) **
             e1.setDivisi("SDM");
            Employee e^2 = new Employee(); e^{\frac{1}{2}t} -11-xx-76 Erik SDM
             e2.setNip("12-xy-88");<br>e2.setNama("Andi");<br>e2.setNama("Andi");<br>e3.setNama("Andi");
            e2.setNama("Andi");
             e2.setDivisi("Sisfo");
             emp.add(e1);
             emp.add(e2);
             Acraix void main (String[] args) {<br>
ArrayList<Employee el = new Employee ();<br>
Employee el = new Employee ();<br>
el.setNip("11-xx-76");<br>
el.setNina("Enik");<br>
el.setNin("SDM");<br>
Employee e2 = new Employee ();<br>
\begin{array}{c|c|c|c|c}for(Employee e:emp){
                   System.out.println(" -"+e.getNip()+" "+e.getNama()+" "+e.getDivisi());
             }
       }
}
```
## END OF SLIDE...